Marcos Paulo Birenbaum

# AVALIAÇÃO DO USO DE INFORMÁTICA NO ENSINO DE MATEMÁTICA FINANCEIRA

Dissertação apresentada ao programa de Pós-Graduação da Fundação Cesgranrio, como requisito para a obtenção do título de Mestre em Avaliação

Orientadora: Profª Drª Christina Marília Teixeira da Silva

Rio de Janeiro 2010

# **Livros Grátis**

http://www.livrosgratis.com.br

Milhares de livros grátis para download.

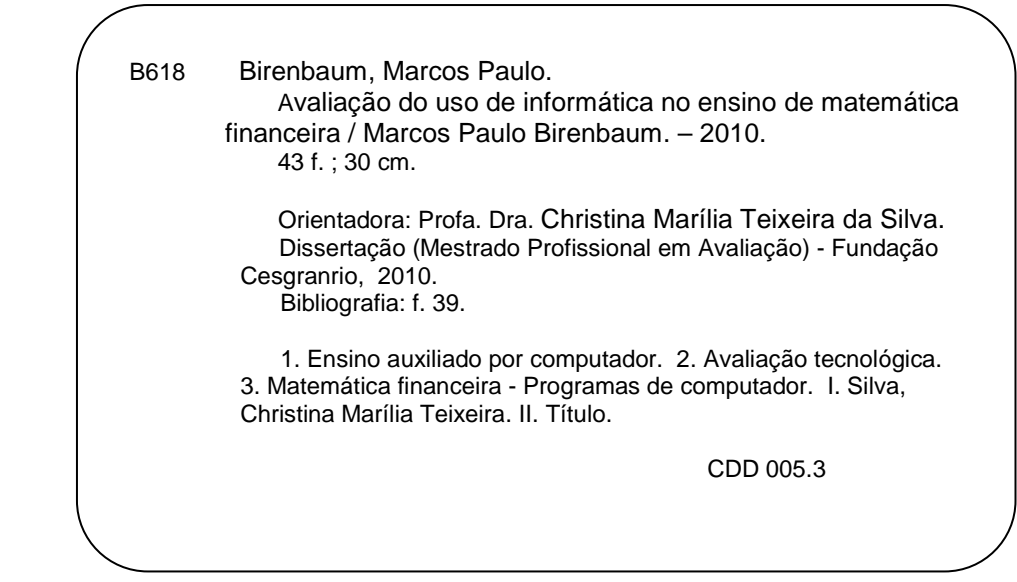

Ficha catalográfica elaborada por Vera Maria da Costa Califfa (CRB7/2051)

Autorizo, apenas para fins acadêmicos e científicos, a reprodução total ou parcial desta dissertação.

#### MARCOS PAULO BIRENBAUM

#### AVALIAÇÃO DO USO DE INFORMÁTICA NO ENSINO DE MATEMÁTICA FINANCEIRA

Dissertação apresentada ao Programa de Pós-Graduação da Fundação Cesgranrio, como requisito para a obtenção do título de Mestre em Avaliação

Aprovada em 20 de abril de 2010

#### BANCA EXAMINADORA

Pl K railes 6ª

Prof<sup>a</sup>. Dr<sup>a</sup>. CHRISTINA MARÍLIA TEIXEIRA DA SILVA Fundação Cesgranrio

Prof<sup>a</sup>. Dr<sup>a</sup>. LIGIA GOMES ELLIOT Fundação Cesgranrio

Prof. Dr. RICARDO SILVA KUBRUSLY Universidade Federal do Rio de Janeiro

À minha mãe, Clara Lubicz Birenbaum e à minha esposa Patricia Goldberg Birenbaum, pelo apoio incondicional, sempre ao meu lado em todos os momentos.

# **AGRADECIMENTOS**

À Professora Doutora Christina Marília Teixeira da Silva, orientadora, me apoiando para a conclusão deste trabalho. Através de suas críticas construtivas, sua capacidade detalhista e pelos seus sábios ensinamentos transmitidos com muito afinco, observando cada passo do trabalho, me motivou a cada dia a construir uma avaliação consistente.

À Professora Doutora Ligia Gomes Elliot, Coordenadora do Curso de Mestrado em Avaliação pela Fundação Cesgranrio, por aceitar meu convite para participar da banca de Dissertação de Mestrado, pela sua enorme facilidade de transmitir conhecimento nas suas orientações, com uma ajuda de fundamental importância na construção do projeto. Conhecimentos esses, adquiridos através de uma brilhante carreira como educadora, sendo uma pessoa incrível e extremamente humana.

Ao Professor Doutor Ricardo Silva Kubrusly, pelo aceite do convite para compor a banca examinadora da minha defesa de Dissertação de Mestrado. Uma pessoa que sempre aceita novos desafios, um poeta e exímio pesquisador que busca sempre adquirir novos conhecimentos.

Ao meu amigo e irmão Ricardo Birenbaum, companheiro da turma de mestrado, sempre me motivando e apoiando na árdua "batalha" para concluir o curso.

À todos os docentes do Curso de Mestrado em Avaliação da Fundação Cesgranrio, que por amor à profissão transmitem suas mensagens de uma forma calorosa e competente.

À Nilma Gonçalves Cavalcante, secretária do Mestrado em Avaliação da Fundação Cesgranrio, sempre bem humorada e pronta para atender às necessidades dos mestrandos.

À Vera Maria da Costa Califfa, bibliotecária da Fundação Cesgranrio, pela ajuda na formatação do trabalho, sempre receptiva com os alunos.

#### **RESUMO**

Este estudo de natureza quantiqualitativa teve por objetivo avaliar o uso de Informática no ensino da disciplina Matemática Financeira oferecida a alunos do Curso de Graduação em Administração de uma instituição particular situada na cidade do Rio de Janeiro. Para a obtenção dos dados do estudo foram aplicados dois testes e um questionário a 18 alunos que estavam matriculados na disciplina, no segundo semestre de 2009. Os resultados do estudo indicaram que, no teste realizado com o uso do aplicativo *Excel,* as notas alcançadas pelos alunos foram, em geral, melhores do que as obtidas no teste realizado segundo uma abordagem tradicional. Observou-se também que todos os alunos mostraram-se favoráveis ao uso do computador, reconhecendo a importância e a utilidade dessa ferramenta no processo de ensino-aprendizagem.

Palavras-chave: Avaliação. Informática. Matemática Financeira. Ensino Superior.

#### **ABSTRACT**

This qualitative and quantitative study aimed at evaluating the use of the Computer Science in the teaching of the Financial Mathematics subject offered to the students of a Business Graduation Course at a private university located in Rio de Janeiro. The data for this study were obtained through two tests and a questionnaire that were given to 18 students that were enrolled in such class, on the second term of the year 2009. The results obtained with the study indicated that, on the test done with the use of the Excel, the grades earned by the students were, generally speaking, much better than the ones earned on the traditional approach test. It was also observed that all the students were in favor of the use of the computer, recognizing the importance and the usefulness of such technological tool in the teaching-learning process.

Keywords: Evaluation. Computer Science. Financial Mathematics. University.

# **LISTA DE ILUSTRAÇÕES**

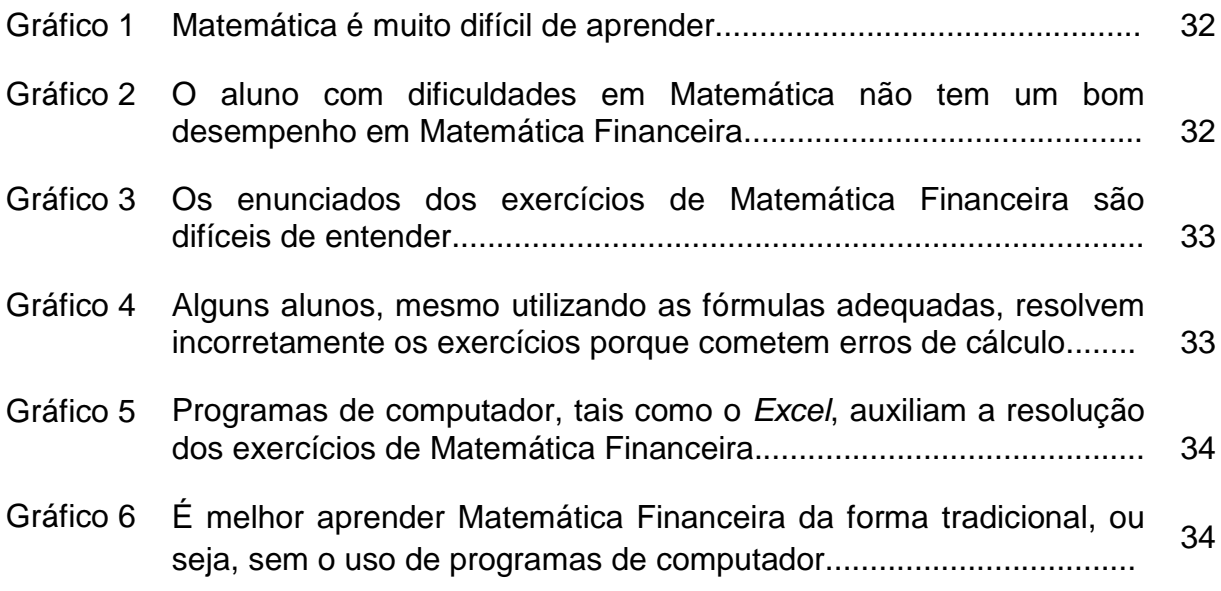

# **LISTA DE TABELA**

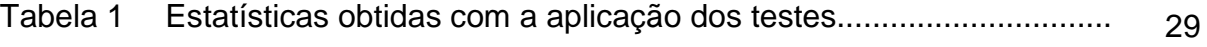

# **SUMÁRIO**

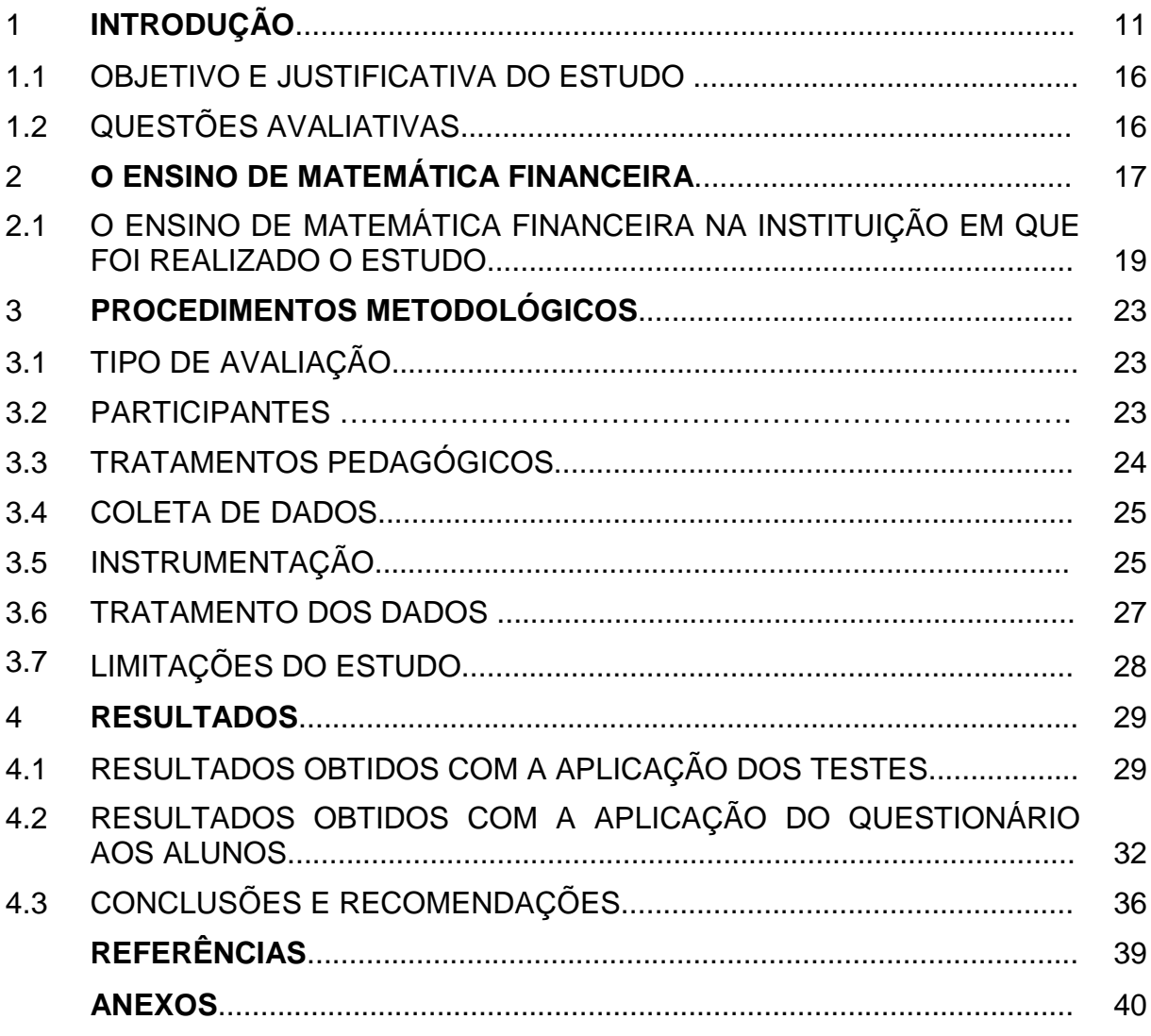

# **1 INTRODUÇÃO**

A partir da década de 1990, o avanço tecnológico e o fenômeno da globalização vêm acarretando profundas mudanças na sociedade. O uso da informática no mundo moderno tornou-se fundamental para o ser humano. Hoje, quem não possui *e-mail* fica marginalizado, pois muitas coisas são resolvidas apenas pela Internet. Exemplos comuns do uso da rede são o recrutamento de funcionários em algumas empresas e a matrícula para fazer vestibular e cursar a Educação Superior. No entanto, ainda é muito reduzido o número de pessoas que têm acesso a essa tecnologia. Segundo o Instituto Brasileiro de Geografia e Estatística (IBGE, 2008), apenas 31,2% das famílias brasileiras possuíam computador em casa. No entanto, para alguém possuir um *e-mail*, não precisa necessariamente ter um computador em sua residência. Existem vários lugares onde se pode verificar o correio eletrônico, podendo enviar ou receber mensagens, tais como trabalho, casa de algum amigo, parente ou vizinho, escola, universidade, bibliotecas, *Cyber*-Café, dentre outros. A questão é que grande parte dos locais onde a Internet é disponível são destinados somente à classe média e alta.

No campo da educação, as tendências do século XXI sinalizam que os paradigmas pedagógicos devem ser revistos com a máxima urgência, para serem adaptados ao contexto atual. Os requisitos necessários anteriormente para uma pessoa conseguir um emprego não são mais suficientes; novas exigências são feitas, não somente para pessoas que irão ocupar cargos de médio e grande porte, mas também para aqueles que irão desempenhar funções mais simples.

Borba e Penteado (2001, p. 16) argumentam que

é importante o uso da informática em educação para preparar o jovem para o mercado de trabalho. É razoável pensar que aquele que possui conhecimentos nessa área esteja mais preparado para o mercado de trabalho. É praticamente certo que alguém que possua conhecimento em informática tenha mais facilidade de conseguir empregos do que alguém que não consiga ligar o computador e trabalhar com alguns aplicativos básicos.

Pasqualotti e Freitas (2001) afirmam que, na educação, deve-se usar a informática para apoiar o ensino visando minimizar os problemas de ensinoaprendizagem. Então, é interessante tentar usar novas estratégias de ensino, objetivando diminuir os índices de reprovação. Nesse sentido, Herrera (apud MORAES, 2000, p. 39), entende o uso da informática como um "instrumento auxiliar", dando um maior apoio didático-metodológico ao ensino.

Outra maneira de tentar reduzir estes problemas é o professor trabalhar em sala de aula com exemplos da realidade vivida pelos próprios alunos. Quando os alunos percebem que o que está sendo abordado será útil para sua vida pessoal ou profissional, o desempenho tende a melhorar.

Variadas correntes teóricas argumentam que, com o uso de computadores na educação, o professor tem maior facilidade em motivar os alunos no aprendizado, mas é importante ressaltar que não é somente pelo fato de se usar computadores em sala de aula que os resultados serão muito melhores do que sem o seu uso. Tikhomirov (apud BORBA; PENTEADO, 2001), por exemplo, expressa que o pensamento pode ser reorganizado através do uso de computadores, mas há outros fatores de extrema relevância no processo de aprendizagem, tais como o tempo gasto por cada aluno para ter domínio de manipulação da máquina. Por isso, Herrera (apud MORAES, 2000), aborda a informática como um auxílio, colocando o ato de educar como um processo muito amplo.

Como Weiss e Cruz (2001) mostram o aluno também é responsável por sua aprendizagem, não sendo a informática que modificará o aprendizado e a facilidade do professor ensinar.

Com relação ao uso da Informática no ensino de Matemática, muitas vezes tem-se somente uma forma de resolver questões, pois os computadores já estão programados com fórmulas e basta escolher a função correta e inserir os dados que o programa rapidamente efetua os cálculos. Um exemplo é a construção de gráficos. Ao se inserir os dados no computador, aplicativos como as planilhas eletrônicas fornecem o gráfico com facilidade e rapidez. Este exemplo mostra a possibilidade de uso da informática nas disciplinas curriculares.

Além disso, é necessário observar que "ignorar a presença de computadores e calculadoras na educação matemática é condenar os estudantes a uma subordinação total de subempregos" (UPINSKI apud D`AMBROSIO, 1998, p. 17). Dessa forma, todos devem ter direito a uma boa educação e acesso às novas técnicas e tecnologias do chamado mundo globalizado, para poderem concorrer com igualdade a uma vaga no mercado de trabalho. Nesse sentido, os cursos de graduação precisam garantir esses direitos aos seus alunos e o laboratório de informática, por estar dentro da instituição de ensino, possibilita trabalhar através de novas abordagens de ensino

A respeito do uso da informática no ensino da Matemática, Cury e Bazzo (2001, p. 38) afirmam:

> Nos últimos anos, o uso de computadores no ensino, em qualquer nível, vem sendo considerado o fator desencadeador de mudanças. No entanto, a crença na infalibilidade das máquinas, a constante atualização de equipamentos e programas, a maciça aquisição de computadores e software pelas IES, às vezes no afã de "modernizar" os cursos a serem avaliados pelo MEC, tudo isso faz com que os aspectos sociais da informatização do ensino de Matemática deva [sic] ser levado [sic] em conta pelos educadores matemáticos preocupados com questões curriculares.

No que se refere ao ensino da Matemática na Educação Superior, esse é feito, em geral, no primeiro período de diversos cursos de Graduação; porém os novos alunos já chegam com muitas dificuldades. Além disso, essa disciplina é prérequisito para outras. Então, em caso de reprovação, além do aluno não conseguir cursar outras matérias, fica preso em uma disciplina básica, tendendo a desanimar e abandonar os estudos. Por outro lado, o aluno que é aprovado sem ter o pleno domínio do conteúdo enfrentará dificuldades ao longo de todo o curso, pois necessitará de conceitos matemáticos básicos para efetuar cálculos mais complexos em diversas disciplinas.

Em particular, na disciplina Matemática Financeira, o ensino consiste, em geral, na resolução de exercícios através de fórmulas, substituindo-se os valores nas mesmas, sem o uso do computador e do *software* adequado, ou seja, uma abordagem de ensino tradicional.

Zentgraf (2002, p. iii), através de sua experiência como consultor e professor na área financeira, afirma que "dentre os usuários de microcomputadores, a planilha *Excel* se sobressai". Pelo fato de hoje as instituições de ensino superior possuírem laboratórios de informática, muitos autores defendem o ensino de Matemática Financeira com o auxílio do computador.

Segundo Silva (apud FARIA, 2007), o ensino de Matemática Financeira nas universidades brasileiras não tem acompanhado o desenvolvimento do mercado financeiro. Ele afirma que

> seu ensino é feito, quase sempre, da mesma forma que há duas ou três décadas, antes do advento e posterior disseminação dos computadores pessoais, sem estabelecer com clareza suas relações com os mercados financeiros, sem apresentar exemplos de aplicações e sem utilizar os recursos hoje proporcionados pela informática (SILVA apud FARIA, p.11).

Faria (2007, p. 14) comenta sobre a importância de oferecer aos alunos uma Matemática Financeira mais atrativa, acompanhada de exercícios que sejam resolvidos através do uso de calculadoras sofisticadas e computadores, tentando assim simplificar a abordagem, procurando motivar os alunos, "tornando o seu estudo mais interessante e aprazível".

Diversos aplicativos computacionais que podem facilitar o ensino de Matemática Financeira estão à venda no mercado, mas o custo para uma instituição de ensino adquiri-los e instalá-los em cada computador do laboratório de informática é alto. Assim, uma maneira de se ensinar Matemática Financeira com o auxílio do computador, de forma a não onerar os custos da instituição, é utilizando-se a planilha *Excel*, um aplicativo relativamente padrão instalado nos computadores, através da aquisição do pacote *Office*, do *Windows*. Hazzan e Pompeo (2001) consideram de muita importância a utilização da planilha eletrônica *Excel* em Matemática Financeira. Com o uso deste aplicativo, os alunos têm a possibilidade de exercitar fora do ambiente universitário o que foi realizado em sala de aula, tendo em vista que o sistema *Windows* é majoritariamente o mais instalado nos computadores. Conforme defendem Mathias e Gomes (2002, p. 11), "o melhor modo de formar um raciocínio em Matemática Financeira é pela repetição de exercícios de todos os tipos".

Da mesma forma, Shinoda (1998, p. 13) enfatiza que a utilização profissional da planilha eletrônica *Excel* "é prática comum em empresas e em instituições financeiras, sempre que uma atividade implique o processamento de um grande

volume de cálculos financeiros". Nas palavras do autor:

O microcomputador chega à sala de aula nas Faculdades de Administração, Economia e Ciências Contábeis. Não mais para o desenvolvimento de aulas de informática, que continuam a ser ministradas nos chamados laboratórios de informática ou de computação, mas para o desenvolvimento de aulas de Matemática Financeira, Administração Financeira, Orçamento, Planejamento e Controle da Produção, entre outras (SHINODA, 1998, p. 13).

Discordando das ideias dos autores apresentados, Penido (2008) informa no prefácio de seu livro que não usará abordagens aplicando calculadora financeira e planilha *Excel*, pois seu foco principal é ensinar a matéria através de sua essência, não utilizando programas que considera como atalhos.

Considera-se que os conceitos fundamentais da disciplina Matemática Financeira são de extrema importância para o aluno, pois sem o aprofundamento desses conhecimentos não adianta o docente utilizar em suas aulas recursos como a planilha *Excel*, que facilitam a resolução dos exercícios.

O autor do estudo, que atua há 11 anos no ensino de Matemática Financeira na Graduação e há nove anos na Pós-Graduação, vem observando a dificuldade que os alunos possuem na resolução de exercícios. Esses alunos muitas vezes, ao substituírem os valores nas fórmulas, cometem erros na realização das operações matemáticas envolvidas nos cálculos. Isso poderia ser evitado caso os alunos utilizassem a planilha eletrônica, pois o aplicativo fornece os resultados exatos, desde que os valores sejam inseridos corretamente.

Levando em consideração as argumentações dos mencionados autores, a respeito do uso de Informática no ensino de Matemática Financeira, bem como a existência de recursos computacionais na instituição em que atua, o autor do estudo decidiu utilizar a planilha *Excel* em suas aulas no segundo semestre de 2009. A fim de verificar se o uso do aplicativo possibilita a obtenção de melhores resultados, trabalhou paralelamente com a abordagem tradicional de substituição de valores em fórmulas.

#### 1.1 OBJETIVO E JUSTIFICATIVA DO ESTUDO

Tendo em vista o exposto, o presente estudo teve por objetivo avaliar o uso de informática no ensino da disciplina Matemática Financeira oferecida a alunos do curso de Graduação em Administração de uma instituição de ensino particular situada na cidade do Rio de Janeiro.

Acredita-se que os resultados do estudo possam fornecer subsídios para docentes que lecionam Matemática Financeira em cursos de Graduação em Administração, Ciências Contábeis, Economia, entre outros.

# 1.2 QUESTÕES AVALIATIVAS

Visando atingir o objetivo proposto, o presente estudo foi direcionado para responder as seguintes questões:

- 1) Até que ponto o uso de informática no ensino de Matemática Financeira possibilita a obtenção de melhores resultados pelos alunos?
- 2) Quais foram os aspectos positivos e negativos do uso de informática no ensino de Matemática Financeira na visão dos alunos?

#### **2 O ENSINO DE MATEMÁTICA FINANCEIRA**

A Matemática Financeira é uma disciplina que existe em diversos Cursos de Graduação, como Administração, Contabilidade, Economia, Marketing, e muitas vezes aparece como disciplina eletiva em outros cursos, sendo encontrada também no programa de cursos técnicos. Em alguns cursos, ela é uma disciplina básica, fazendo com que o aluno compreenda outras disciplinas de períodos mais avançados que envolvam finanças.

O objetivo básico desta disciplina é o de estudar o valor do dinheiro em relação ao tempo, compreendendo que valores emprestados, hoje, serão pagos no futuro acrescidos de juros; e que valores, aplicados hoje, terão rendimento ao longo do tempo. Assim, vários fatores como prestações fixas, prestações variáveis, taxas de juros são estudados para analisar maneiras de trabalhar com o dinheiro.

Ao contrário do que se pode pensar, não é somente um profissional da área financeira que deve conhecer esta disciplina, mas também profissionais de outras áreas, pois eles usam os conceitos de Matemática Financeira na prática de seu cotidiano, mesmo sem conhecê-los. As empresas necessitam de capital para suprirem seus negócios, investindo em algum projeto com seu próprio capital, de parceiros ou até mesmo através de empréstimos. Então, é importante possuírem profissionais que saibam lidar com a Matemática Financeira, para saberem se o projeto analisado é ou não viável financeiramente para poderem opinar nas decisões da empresa.

O estudo desta disciplina é de extrema importância, pois qualquer pessoa que desconheça aspectos da Matemática Financeira, ao efetuar uma compra que não seja à vista e tenha juros, não saberá se a loja está ou não efetuando os cálculos corretamente e se as informações oferecidas são totalmente verdadeiras. No caso de uma pessoa estar fazendo um empréstimo, é necessário pagar juros ao estabelecimento financeiro e, neste caso, seria interessante saber o valor que deve ser pago no final da contratação do empréstimo, comparando o seu resultado ao cálculo feito pelo banco. Muitas vezes, alguns consumidores acham que estão realizando negócios vantajosos e não é nada do que imaginam, porque terão que pagar juros exorbitantes. O mais interessante é que as pessoas, de modo geral, utilizam a Matemática Financeira, mesmo quando não tiveram a oportunidade de

aprendê-la.

Segundo Puccini (1999, p. vii),

a Matemática Financeira costuma ser apresentada com ênfase em seus aspectos matemáticos, com uma simbologia complexa e com o desenvolvimento de fórmulas para cada situação específica, criando assim um mito de dificuldades para seu aprendizado.

Realmente existe um mito em relação à dificuldade no aprendizado desta disciplina, mas de fato não existe "mistério" para aprendê-la, basta apenas conhecer bem seus conceitos, fundamentos e exercitá-la. As simbologias existentes nas fórmulas não devem ser fatores de dificuldade no aprendizado, pois o professor deve utilizar-se somente de uma simbologia para cada termo, mostrando para o aluno que existem outras, mas têm o mesmo significado. Assim, as fórmulas não devem ser simplesmente decoradas pelos alunos, mas entendidas, além de terem consciência de que com apenas uma fórmula é possível resolver diversos exercícios, não precisando trabalhar com muitas fórmulas diferentes.

Samanez (1999, p. xv) aborda a questão do ensino e da prática das finanças nos últimos anos, mostrando que "têm se tornado cada vez mais desafiantes e avançado com velocidade extraordinária, impondo novos encargos ao professor e ao aluno". Então, assim como em outras disciplinas, o ensino de Matemática Financeira exige profissionais bem informados e atualizados com os processos de desenvolvimento curricular.

Mesmo com as mudanças na estrutura pedagógica de diversos cursos da graduação, a disciplina Matemática Financeira continuou intacta nas suas grades curriculares e apareceu na estrutura de alguns novos cursos. O conteúdo programático desta disciplina não se alterou muito ao longo dos últimos anos, pois a lógica de sua utilização não muda. O que mudou foram as formas de investir dinheiro, as taxas de juros, que mudam de acordo com a economia do país, e a mudança de moeda a que nós brasileiros já estamos acostumados, sendo mais uma adequação do conteúdo da disciplina ao contexto atual da economia, permanecendo, portanto, a base teórica de décadas atrás.

Como a exigência pela exatidão nos resultados financeiros está cada vez

mais sendo cobrada pelas empresas, foram incluídos mais alguns tópicos no conteúdo programático desta disciplina, que muitas vezes eram estudados somente em cursos de pós-graduação ou extensão. Além disso, ao longo das últimas décadas, surgiram calculadoras financeiras modernas, que fazem gráficos e até parecem microcomputadores, sem contar com o surgimento de softwares, que resolvem problemas com mais rapidez e facilidade.

O uso de *software* no ensino da Matemática Financeira deve ser feito analisando criteriosamente se o discente entenderá com mais facilidade o assunto ou se somente aprenderá a apertar teclas e funções, podendo até chegar ao resultado correto, mas sem entender a lógica do exercício. Mesmo usando computadores, o professor deve efetuar os cálculos matemáticos através das fórmulas, demonstrando os conceitos, fazendo com que o aluno adquira uma melhor compreensão da matéria. Utilizando o computador, ao se apertar uma função errada, todo o cálculo estará errado e, muitas vezes, o aluno não saberá encontrá-lo, pois pode ter sido "adestrado" como um "mero apertador de botões". Daí a relevância do docente articular o uso do computador com as análises de sua produção, sem levar o aluno a imaginar que a máquina é infalível ou que possa realizar as tarefas sozinha, sem manipulação adequada. Além disso, o uso da informática no ensino da Matemática Financeira deve ser bastante criterioso pelo fato de ser uma disciplina para a qual os alunos trazem o estigma de dificuldades de aprendizado.

Os recursos da informática devem ser usados pelos alunos, pois esses futuros profissionais encontrarão no mercado de trabalho programas computacionais modernos, que são atualizados constantemente, acostumando-se com este ambiente desde a escola. Sem dúvida, os educadores matemáticos devem estar preocupados com a questão curricular, observando e analisando quais mudanças desencadeadoras desse novo método irão trazer benefício para os alunos.

# 2.1 O ENSINO DE MATEMÁTICA FINANCEIRA NA INSTITUIÇÃO EM QUE FOI REALIZADO O ESTUDO

A instituição na qual o autor do estudo atua oferece a graduação em Administração em quatro anos, totalizando oito períodos, sendo que a disciplina

Matemática Financeira pertence ao 4º período.

O laboratório de informática possui quantidade suficiente de computadores que possibilita o uso individual do equipamento. Durante a realização do presente estudo, o acesso a este laboratório só foi permitido aos alunos que estavam inseridos nesta avaliação. Além da utilização nos dias destas aulas, os alunos também tinham acesso a este laboratório nos dias e horários em que nenhum docente estava lecionando neste ambiente. Há também disponível outro laboratório, que pode ser utilizado pelos alunos para estudo.

O sistema de avaliação da instituição é composto por duas provas durante o semestre, e o aluno deve alcançar uma média igual ou superior a sete para aprovação sem necessidade de fazer prova final. Caso o aluno falte a uma das duas provas dentro do período letivo, poderá fazer uma outra prova de 2ª chamada. Não alcançando a média cinco na prova final, o aluno é reprovado.

A primeira prova semestral da disciplina Matemática Financeira mede conhecimentos de juros simples: taxa de juros, montante, capital, tempo de operação, juros, capitalização, descapitalização e desconto simples. Os conhecimentos de desconto simples incluem: desconto comercial, desconto bancário, desconto racional, taxa de desconto, tempo de desconto, taxa de juros implícita na operação de desconto. A segunda prova mede conhecimentos de juros compostos: taxa de juros, montante, capital, tempo de operação, juros, capitalização, descapitalização, taxa equivalente, taxa efetiva, taxa nominal, série de pagamentos (antecipada, postecipada e diferida) e sistemas de amortização: Francês, Constante e Misto.

O conteúdo abordado na primeira prova não é cumulativo para a segunda, mas grande parte desta abordagem é necessária para realizar a outra prova, visto que diversos conceitos abordados nas aulas iniciais servem de base para todo o semestre letivo. Nas provas de segunda chamada e final, todo o conteúdo programático é abordado.

As provas são realizadas sem consulta e individualmente, não existindo trabalhos para compor a nota da prova, que vale 10. O aluno tem direito a usar calculadora para auxiliá-lo nos cálculos matemáticos e as fórmulas necessárias para a resolução das questões são colocadas no quadro da sala.

O autor do estudo leciona há 11 anos através da abordagem tradicional, sem auxílio de ferramentas computacionais para solucionar exercícios, apenas utilizando calculadora científica para auxiliar nos cálculos que são resolvidos através da substituição de dados em fórmulas. Nesta abordagem, o aluno necessita de uma consistente base Matemática. Isso não deveria ser um problema, visto que os que estão matriculados nesta disciplina, já foram aprovados em Matemática I e II, que são ministradas nos dois primeiros períodos do curso, sendo as mesmas, prérequisitos para o discente cursar Matemática Financeira. No entanto, percebe-se que os alunos chegam ao 4º período com diversas dúvidas de Matemática elementar, apresentando também uma grande dificuldade de interpretação dos enunciados dos exercícios, mesmo já tendo cursado a disciplina Comunicação Empresarial I e II no 1º e 2º períodos.

Nas primeiras aulas do semestre, o autor do estudo faz uma revisão do conteúdo matemático que será necessário. Além disto, outra revisão é realizada ao longo do período letivo, paralelamente com a resolução dos exercícios de Matemática Financeira, demonstrando que a Matemática elementar será de extrema importância para o êxito da solução dos exercícios. O autor, que trabalha com listas de exercícios por ele elaboradas, também lê em voz alta para a turma os enunciados das questões das listas, mostrando a importância da interpretação, apresentando todas as informações dadas e evidenciando o que se deseja encontrar nos cálculos, demonstrando a fórmula e/ou fórmulas que devam ser utilizadas, solucionando no quadro, os exercícios passo a passo, no momento da correção.

Mesmo realizando esta revisão e fazendo muitos exercícios durante as aulas, diversos alunos encontram dificuldades de interpretação e de Matemática básica, apresentando resultados insatisfatórios nas provas.

Com objetivo de tentar minimizar estes problemas, o professor tenta sempre interagir com a turma, trabalhando de uma forma descontraída. Isso ocorre no momento da realização dos exercícios, onde o docente percorre a sala, indo a cada aluno, observando o desenvolvimento das questões e auxiliando os mesmos, tentando assim motivá-los, procurando fazer a inserção de cada indivíduo no processo de ensino-aprendizagem, tentando construir um elo entre ele e cada membro da turma. Isto é viável, pois é raro encontrar turmas com muitos alunos, podendo assim dar uma atenção especial individual.

A chamada é feita em todas as aulas, sempre lembrando para o aluno que além da nota, falta também reprova e que o comparecimento nas aulas é fundamental para a construção de conhecimentos sólidos que irão influenciar no aprimoramento acadêmico e profissional.

#### **3 PROCEDIMENTOS METODOLÓGICOS**

Este capítulo trata, basicamente, dos elementos metodológicos que delinearam a avaliação.

# 3.1 TIPO DE AVALIAÇÃO

Com a finalidade de se avaliar o uso de informática no ensino da disciplina Matemática Financeira, comparou-se as abordagens tradicional (através de substituição de fórmulas) e alternativa (uso da planilha *Excel*). Para isso, realizou-se uma avaliação somativa dos resultados obtidos com a aplicação das duas abordagens, utilizando-se dois pré-testes equivalentes.

Visando responder às questões do estudo, foram aplicados aos alunos do curso de Graduação em Administração, os dois pós-testes e um questionário. Além disso, foram incluídos dados relativos a observações realizadas pelo autor do estudo.

#### 3.2 PARTICIPANTES

Nesta avaliação, participaram 18 alunos matriculados na disciplina Matemática Financeira do curso de Graduação em Administração de uma instituição privada de educação superior localizada no município do Rio de Janeiro.

Com relação à situação socioeconômica dos alunos, o autor deste estudo observou, através de conversas informais com os alunos, que a maioria não possuía apoio financeiro da família para pagar seus estudos, alguns tinham a preocupação em se formar e alcançar uma posição de destaque nas empresas e, outros estão na faculdade para manter a empregabilidade, pois tem sido exigido um curso superior para continuarem nas empresas em que trabalham. Esta é uma realidade para muitos alunos que trabalham em organizações há muitos anos e que, desempregados por falta do diploma de curso superior, encontram-se sem a menor chance no mercado de trabalho.

#### 3.3 TRATAMENTOS PEDAGÓGICOS

A disciplina Matemática Financeira foi ensinada para todos os dezoito alunos por meio de duas abordagens: através de substituição de fórmulas (abordagem tradicional) e com o uso da planilha *Excel* (abordagem alternativa). Na abordagem tradicional, todos os cálculos foram realizados através de fórmulas, além cálculos matemáticos terem auxílio de uma calculadora científica. O aluno devia ter uma "bagagem" de Matemática que incluía: regra de três; porcentagem; equação exponencial; equação logarítmica, e até mesmo as noções básicas de Matemática, utilizando as 6 operações: adição; subtração; multiplicação; divisão; potenciação e radiciação, pois precisariam destes conhecimentos para realizar os cálculos. De qualquer forma, para garantir o contato com os conhecimentos prévios, houve uma revisão destes conteúdos dentro da disciplina de Matemática Financeira.

Na resolução através da abordagem alternativa, os cálculos foram realizados diretamente pela planilha eletrônica *Excel*, não precisando desenvolvê-los através das fórmulas, passo a passo, deixando um pouco de lado alguns dos conhecimentos matemáticos. Mas é relevante destacar que o objetivo da disciplina é o de entender os termos financeiros e achar a resposta, e não simplesmente aprender matemática. O que é necessário saber da Matemática para efetuar cálculos através de fórmulas os alunos já deveriam ter aprendido ao longo dos Ensinos Fundamental e Médio, e  $t$ ambém no 1 $^{\circ}$  e 2 $^{\circ}$  períodos da faculdade. Na disciplina Matemática Financeira deveria ocorrer apenas uma revisão matemática e não um aprendizado de aspectos matemáticos para trabalhar com fórmulas.

Vale ressaltar que todo o conteúdo programático foi abordado durante o semestre letivo em que foi realizado este estudo, havendo tempo hábil para resolver diversos exercícios através das duas abordagens. Os exercícios foram primeiramente resolvidos no laboratório de informática, através da abordagem tradicional, e em seguida utilizando o computador. O fator tempo não foi um complicador desta maneira de trabalhar com os alunos, visto que os fatores que gastam mais tempo para se resolver uma questão de Matemática Financeira são: a interpretação, tentando observar quais os dados fornecidos na questão e de que maneira pode-se solucioná-la e o tempo para efetuar os cálculos necessários utilizando fórmulas. Após esta etapa, no momento da resolução através da planilha *Excel*, todos esses passos já tinham sido dados pelos alunos. Então bastava apenas substituir os dados nas funções da planilha eletrônica e obter rapidamente o resultado, não exigindo do discente uma nova leitura do enunciado, organização do pensamento, além de não necessitar efetuar cálculos.

Durante as aulas foram utilizados slides em forma de apresentação, construídos com os recursos do aplicativo *Power Point*, listas de exercícios, anúncios de jornais e revistas, para poder dar suporte às aulas.

Com objetivo de garantir que todos os alunos estivessem aptos para efetuar cálculos financeiros utilizando a planilha *Excel*, foi realizada uma avaliação diagnóstica para observar se ainda existia algum participante da avaliação que não tivesse conseguido aprender a utilizar as funções essenciais deste aplicativo, pois caso isso fosse confirmado, uma alternativa seria realizada para sanar este problema.

# 3.4 COLETA DE DADOS

A coleta de dados foi realizada pelo autor do estudo no segundo semestre letivo de 2009. Os testes foram aplicados no mesmo dia, um após o outro, com um intervalo de 10 minutos entre eles e não foi permitido consultar nenhuma anotação de aulas e nem os colegas.

O tempo destinado à execução de cada teste foi de uma hora e meia, e as fórmulas usadas para a resolução das questões foram colocadas no quadro da sala para consulta dos alunos. Isso ocorreu no momento da aplicação do primeiro instrumento de avaliação, onde os alunos podiam usar calculadoras, mas cada aluno deveria utilizar a sua própria calculadora na hora do teste e, na aplicação do segundo instrumento, os alunos procederam à resolução diretamente através dos computadores da instituição, com acesso à planilha *Excel*, e as respectivas fórmulas, sendo seu uso individual.

## 3.5 INSTRUMENTAÇÃO

#### *Teste 1*

Elaborado com a finalidade de mensurar os resultados obtidos pelos alunos

utilizando a abordagem tradicional. O instrumento contempla seis questões: duas fáceis, cada uma valendo 1 ponto, duas médias, que valiam 1,5 ponto cada e duas questões mais elaboradas, que tinham como pontuação máxima, 2,5 cada, perfazendo o total de 10 pontos. Tais questões visam avaliar conhecimentos a respeito de juros compostos: taxa de juros, montante, capital, tempo de operação, juros, capitalização, descapitalização, taxa equivalente, taxa efetiva, taxa nominal, série de pagamentos (antecipada, postecipada e diferida) e sistemas de amortização: Francês, Constante e Misto (ANEXO A).

#### *Teste 2*

Elaborado com a finalidade de mensurar os resultados obtidos pelos alunos com o uso de abordagem alternativa. Trata-se de forma equivalente do Teste 1 (ANEXO B).

Os testes foram construídos de maneira a apresentarem equivalência de conteúdo, nível de dificuldade das questões, tempo necessário para resolução e pontuação atribuída a cada questão.

Os instrumentos são equivalentes, visto que o que é necessário realizar em um, também é no outro, tendo sido modificados os valores, com enunciados diferentes. Um exemplo básico que pode ser citado, é que em umas das questões existe a informação de que foi adquirido um empréstimo hoje e o mesmo será pago daqui a um determinado tempo com juros e, no outro foi realizada hoje uma compra à prazo, devendo este valor ser pago em uma determinada data futura adicionado de juros. Sendo assim, em ambos os testes, o aluno deve encontrar o valor futuro da dívida. Sem estar com os dois testes em mãos, comparando cada questão de um com o do outro, fica complicado perceber essa equivalência, sendo assim, dificulta aos alunos perceber que as etapas das questões realizadas no primeiro teste deveriam ser repetidas também no segundo.

Quando a primeira versão dos dois testes foi enviada ao especialista em Matemática Financeira para fins de validação, os instrumentos sofreram diversas críticas em relação à equivalência, tendo sido elaborado um relatório comentando detalhadamente cada questão de ambos os instrumentos.

Os instrumentos foram reformulados e enviados novamente para serem

analisados pelo especialista. Neste segundo momento, houve poucas críticas e foi requisitado que fosse mudado em uma das questões um termo, pois em um dos testes, este aparecia de uma maneira mais técnica e no outro, através de uma linguagem mais comum. Também foi pedido para mudar alguns detalhes de gramática e em relação ao peso de cada questão, o especialista concordou, informando que os mesmos eram condizentes com o nível de dificuldade.

Após as mudanças solicitadas, os dois testes foram enviados novamente para o aval do especialista, sendo desta vez validados.

#### *Questionário*

Composto por seis questões fechadas e uma aberta, o instrumento foi elaborado com a finalidade de identificar os aspectos positivos e negativos do uso de informática no ensino de Matemática Financeira na visão dos alunos (ANEXO C).

Este instrumento também foi devidamente validado por um especialista em construção de instrumentos de medida. A primeira versão, que era composta por onze questões fechadas e uma aberta, foi enviada ao especialista, que sugeriu retirar as que não eram pertinentes ao objetivo do estudo, sugerindo também alterações no texto de questões. Após atender as solicitações feitas pelo especialista, o instrumento foi encaminhado novamente e validado.

#### 3.6 TRATAMENTO DOS DADOS

Para a análise das respostas dadas às questões fechadas do questionário e dos resultados obtidos com a aplicação dos testes, foi utilizada Estatística Descritiva envolvendo a elaboração de gráficos, tabelas e cálculo de medidas. No que se refere à questão aberta do questionário, realizou-se uma análise qualitativa.

Os critérios de correção de prova foram os seguintes: nas duas primeiras questões, em que basicamente só havia a necessidade de extrair os dados das questões através de um enunciado simples e substituí-los em uma pequena fórmula ou na função do *Excel*, foi considerada apenas a resposta correta, não havendo pontos parciais pelo desenvolvimento; se o aluno conseguisse chegar por acaso na resposta correta através de um desenvolvimento errado, o ponto não era considerado, sendo válido este critério para todas as outras questões.

Na terceira e quarta questões, contendo mais informações que as duas primeiras, o aluno deveria fazer dois cálculos e o correto resultado da primeira conta dependia para obter êxito na etapa seguinte, sendo considerados pontos parciais através do desenvolvimento das mesmas.

Nas duas últimas questões, de resolução mais complexa, foram levados em consideração os desenvolvimentos parciais.

# 3.7 LIMITAÇÕES DO ESTUDO

Devido a pouca disponibilidade de tempo, o estudo foi realizado em apenas uma turma, do curso de Graduação em Administração, durante um semestre em apenas uma instituição privada de Educação Superior no Município do Rio de Janeiro. Portanto, os resultados aqui apresentados não podem e não devem ser generalizados. Vale enfatizar que esta avaliação poderá ser aplicada novamente em outros contextos. O autor do estudo pretende realizar outras avaliações a respeito do uso de informática no ensino de Matemática Financeira.

#### **4 RESULTADOS**

Este capítulo apresenta os resultados obtidos no estudo com a aplicação dos dois testes e do questionário aos alunos.

# 4.1 RESULTADOS OBTIDOS COM A APLICAÇÃO DOS TESTES

Na Tabela 1 encontram-se algumas estatísticas calculadas a partir das notas alcançadas pelos alunos nos testes. O Teste 1 foi realizado através da substituição de dados em fórmulas, utilizando a abordagem tradicional e, o Teste 2, foi realizado através da abordagem alternativa, com uso do aplicativo computacional *Excel.*

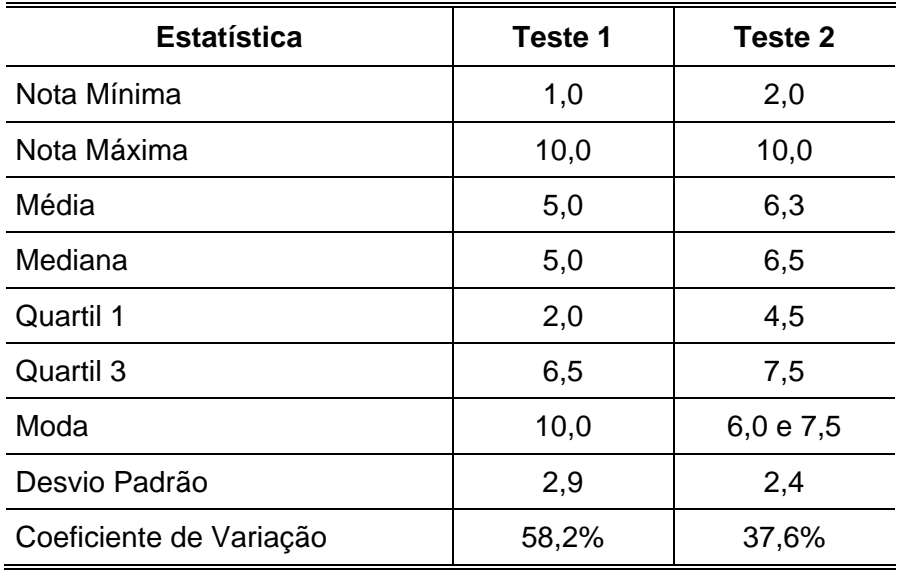

Tabela 1: Estatísticas obtidas com a aplicação dos testes.

Fonte: O autor (2010).

As notas dos alunos no Teste 1 apresentaram grande dispersão, variando de 1,0 até a nota 10.

A mediana, igual a 5, indica que, 50% da turma obteve notas inferiores a 5. O primeiro quartil mostra que 25% dos alunos tiraram notas abaixo de 2. O resultado do terceiro quartil revela que 25% dos alunos obtiveram notas superiores a 6,5. Dessa forma, metade dos alunos obteve notas entre 2 e 6,5.

A média aritmética foi 5, tal como a mediana. Observa-se que três alunos obtiveram nota 10, sendo essa a nota mais frequente.

Em relação à nota 7, que representa a média para aprovação, verificou-se que apenas quatro alunos obtiveram notas iguais ou superiores a esse valor.

O coeficiente de variação, igual a 58,2%, evidencia grande heterogeneidade dos resultados obtidos pelos alunos.

Tal como no caso da abordagem tradicional, as notas dos alunos na abordagem alternativa tiveram uma grande variação, de 2, até 10.

A média dos alunos neste teste foi 6,3, tendo ficado próxima da média para aprovação. A mediana foi 6,5. Dessa forma, metade da turma obteve resultado acima desse valor. As notas mais frequentes foram 6 e 7,5.

O primeiro quartil representado pela nota 4,5 mostra que 25% dos alunos tiraram notas abaixo deste valor e o terceiro quartil revela que 25% obtiveram notas superiores a 7,5. Assim, metade dos alunos alcançou notas entre 4,5 e 7,5.

O coeficiente de variação (37,6%) indica grande heterogeneidade de resultados, embora seja menor do que o observado na abordagem tradicional.

Visando responder à primeira questão do estudo, a saber, até que ponto o uso de informática no ensino de Matemática Financeira possibilita a obtenção de melhores resultados pelos alunos, observou-se que no teste realizado com o uso da planilha *Excel* as notas alcançadas pelos alunos foram, em geral, melhores do que no teste realizado de forma tradicional.

Do total de 18 alunos que participaram desta avaliação, 11 tiraram notas maiores no segundo teste. Desse grupo, cinco alunos obtiveram a mesma nota nos dois testes, mas uma observação a ser feita, é que desses cinco alunos, dois tiraram nota 10 em ambos os testes. Apenas dois alunos tiraram notas menores no teste que foi realizado com auxílio do *Excel*. No entanto, em ambos os testes houve uma grande variação de notas.

Embora a lógica na resolução de exercícios fosse a mesma, no uso do computador os alunos tiveram uma facilidade na reorganização do pensamento. Essa reorganização foi possível tendo em vista a maior facilidade, praticidade e rapidez com que a planilha *Excel* fornece resultados durante a resolução de problemas de Matemática Financeira. O aplicativo já fornece caminhos que podem ser comparados às fórmulas, direcionando o pensamento somente aos dados da questão, sem requerer maiores preocupações com cálculos, minimizando a margem de erro.

Durante o período letivo, uma lista de exercícios foi indicada e aplicada nos dois momentos, não havendo diferenciação na dificuldade dos exercícios realizados. Obviamente, de acordo com o andamento das aulas, surgiam dúvidas e perguntas, que acarretavam a criação de um novo exercício criado naquele momento pelo professor.

Em nenhum momento, os alunos acharam o modelo de aprendizagem através da utilização do computador complicado ou totalmente diferente do tradicional, pois como foi utilizada a planilha *Excel*, e a maioria dos alunos já a conhecia, facilitou o trabalho do docente. De qualquer forma, nas primeiras aulas realizadas no laboratório de informática, houve uma demonstração do funcionamento básico da planilha, mostrando aos alunos até mesmo os sinais de soma, subtração, multiplicação e divisão, dentre outros aspectos básicos de cálculos.

A resolução dos exercícios através do *Excel* é mais rápida do que utilizando as fórmulas, parecendo que poderiam ser feitos muito mais exercícios utilizando a planilha computacional do que sem o seu uso.

Tanto nas aulas realizadas no laboratório de informática, como na sala de aula, os alunos demonstraram bastante interesse e assiduidade, havendo uma grande participação e interação entre os membros da turma e o professor. Muitas dúvidas eram parecidas nos dois momentos, além do interesse em aprenderem a realizar uma negociação de compra à prazo com juros, conseguindo saber o que realmente estavam pagando.

O mesmo tipo de material didático foi usado na resolução de exercícios utilizando fórmulas ou a planilha computacional, mas alguns alunos traziam casos reais para a sala de aula para serem resolvidos com a turma. Os casos mais comuns eram financiamentos de automóveis e eletrodomésticos. Assim, foi possível observar uma preocupação dos alunos com a aplicabilidade da Matemática Financeira.

O autor do estudo constatou que a avaliação do grupo em relação às aulas foi positiva, pois os alunos elogiaram bastante a didática utilizada durante as explicações, informando que foi muito proveitoso conhecer Matemática Financeira, e

diversos alunos comentaram que o aprendizado através do computador foi bastante proveitoso.

# 4.2 RESULTADOS OBTIDOS COM A APLICAÇÃO DO QUESTIONÁRIO AOS ALUNOS

Após a conclusão dos dois testes, os alunos responderam um questionário. Os resultados são apresentados a seguir, acompanhados de devidos comentários.

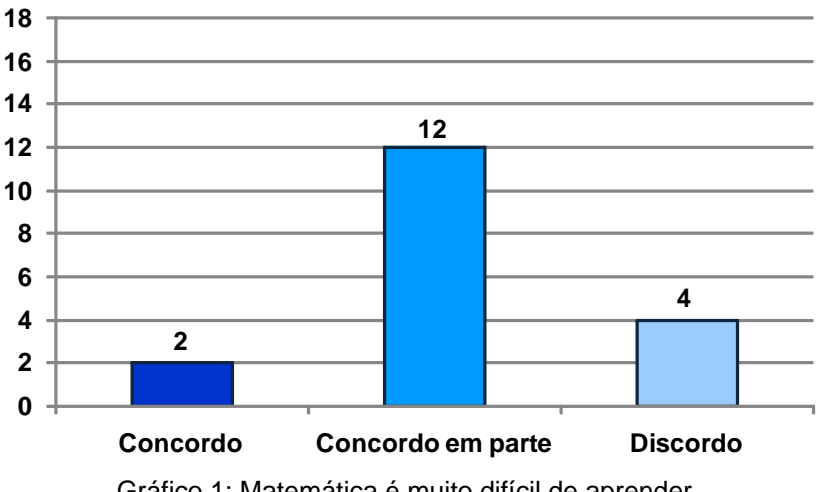

Gráfico 1: Matemática é muito difícil de aprender.

Grande parte (14, de 18) dos alunos concordaram ou concordaram em parte com a afirmação de que Matemática é muito difícil de aprender (Gráfico 1).

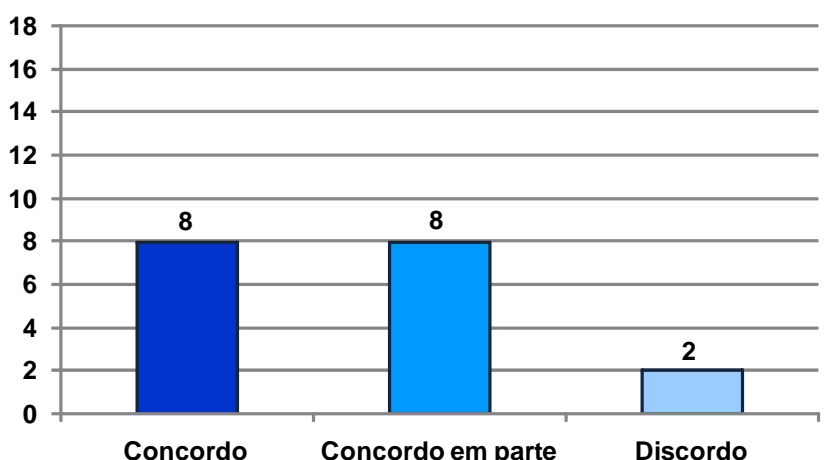

Gráfico 2: O aluno com dificuldades em Matemática não tem um bom desempenho em Matemática Financeira.

De acordo com o Gráfico 2, observa-se que 16 alunos concordaram ou concordaram em parte com a afirmativa. Assim, tais alunos acreditam que a base Matemática é um fator que pode interferir no seu desempenho em Matemática Financeira.

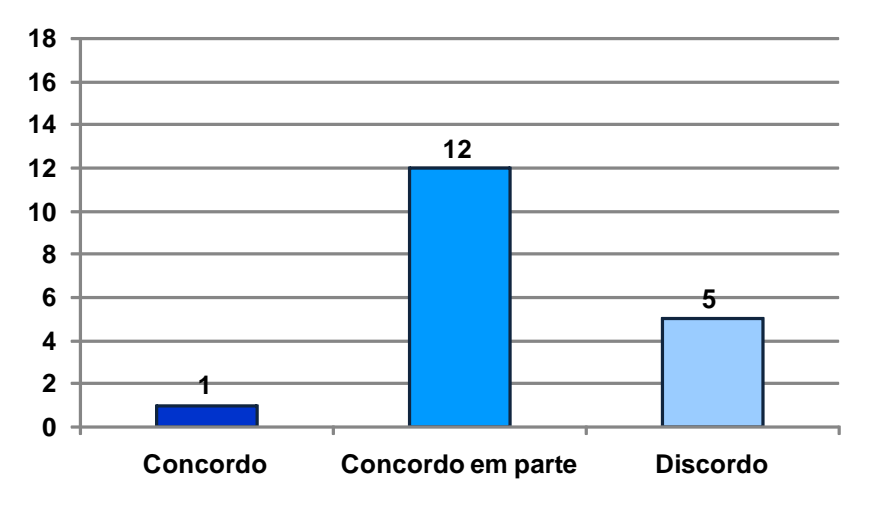

Gráfico 3: Os enunciados dos exercícios de Matemática Financeira são difíceis de entender.

Apenas cinco alunos discordaram da afirmação, o que mostra que a maior parte dos alunos deste grupo possui dificuldade em interpretar os enunciados dos exercícios de Matemática Financeira (Gráfico 3).

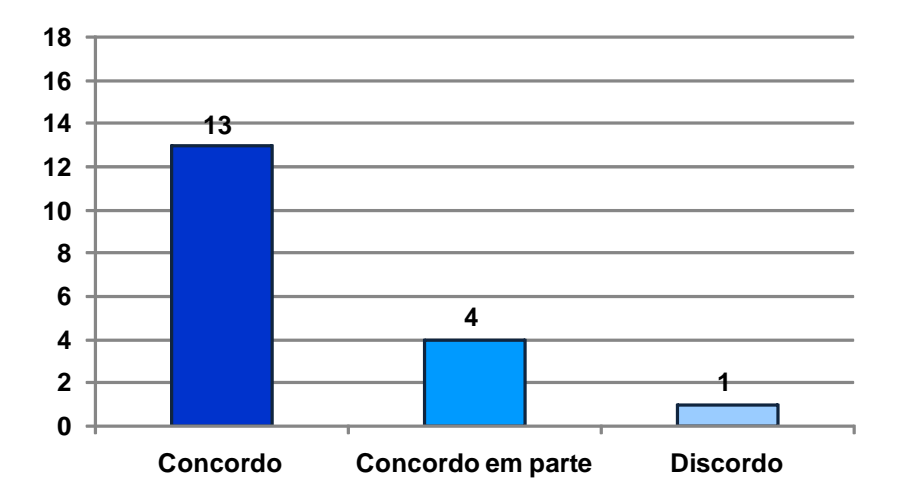

Gráfico 4: Alguns alunos, mesmo utilizando as fórmulas adequadas, resolvem incorretamente os exercícios porque cometem erros de cálculo.

O erro na execução dos cálculos foi apontado por praticamente todos os alunos (17, em 18) como um problema enfrentado por eles (Gráfico 4).

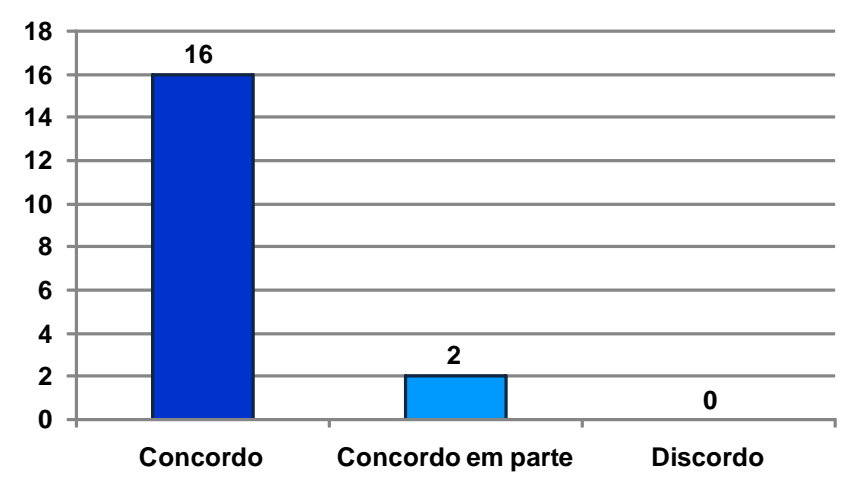

Gráfico 5: Programas de computador, tais como o Excel, auxiliam a resolução dos exercícios de Matemática Financeira.

Nenhum aluno discordou da afirmação, sendo que 16 concordaram plenamente e dois parcialmente, indicando uma aceitação deles pelo ensino desta disciplina através da utilização do computador (Gráfico 5).

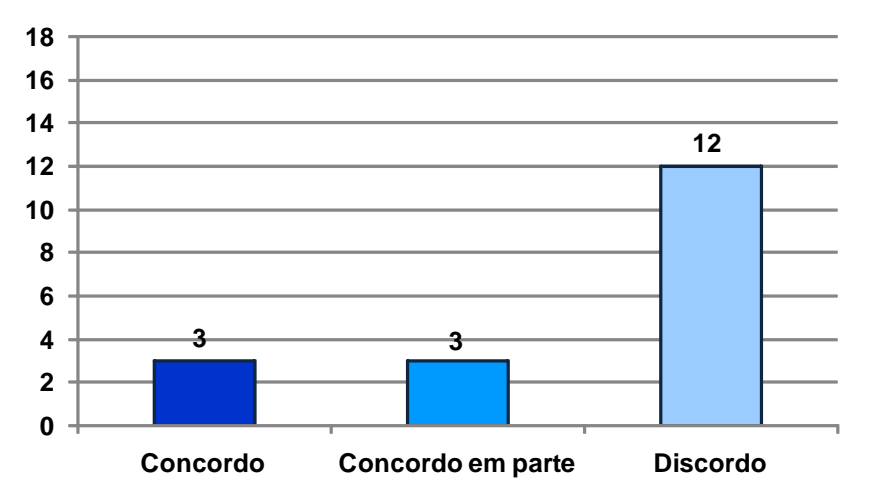

Gráfico 6: É melhor aprender Matemática Financeira da forma tradicional, ou seja, sem o uso de programas de computador.

Dois terços (12, em 18) dos alunos discordaram que é melhor aprender Matemática Financeira da forma tradicional. Apenas três concordaram com a afirmação (Gráfico 6).

Na última questão do questionário, o aluno deveria opinar se o ensino de Matemática Financeira deve ser feito com o uso de programas de computador, justificando sua resposta. Verificou-se que todos responderam "sim".

São fornecidas a seguir algumas respostas dos alunos, consideradas relevantes para o estudo:

"Se torna muito mais prático, ainda mais para quem tem dificuldades com cálculos".

"Vivemos na era da informática, fechar os olhos para isso e não adaptar-se é inadimissível. Estudamos para nos preparar para o mercado de trabalho, e este exige conhecimentos interligados como a matemática financeira e o computador".

"Eu acho que deve ser feito somente no computador porque é muito mais fácil de assimilar. Porque na forma tradicional, com as fórmulas fica um pouco difícil de desenvolver por ter muitos detalhes. O computador já faz o cálculo direto sem precisar fazer o desenvolvimento da fórmula".

"Com o avanço digital é de extrema importância a adaptação das ciências exatas para o mundo digital. Porque desta forma poderemos otimizar tempo e teremos mais praticidade no dia-a-dia".

"A utilização da informática com certeza auxilia muito, principalmente quando falamos de uma matéria como matemática financeira. Neste período ficou comprovadíssimo que a utilização no *Excel* só tem a ajudar, pois vimos cálculos super demorados para fazer na mão (calculadora), e quando utilizamos o *Excel,* tudo se resolve em segundos ou minutos, após interpretar o que se pede. Parabéns pela aula e pelo seu comportamento com a turma".

"Traz para si mais prática e conhecimento da matéria".

"No dia-a-dia do trabalho eu vou resolver os cálculos no computador".

"O computador ajuda muito e é mais prático".

Respondendo à segunda questão do estudo, a saber, quais foram os aspectos positivos e negativos do uso de informática no ensino de Matemática Financeira na visão dos alunos, percebeu-se que todos os alunos mostraram-se

favoráveis ao uso do computador, reconhecendo a importância e a utilidade dessa ferramenta no processo de ensino-aprendizagem. Dessa forma, não foram apontados aspectos negativos.

Vale a pena ressaltar que alguns alunos, mesmo concordando que o ensino de Matemática Financeira deveria ser feito com o uso de programas de computador, fizeram observações indicando que a abordagem tradicional, realizada através de fórmulas, também é importante. Alguns sugeriram que o ensino de Matemática Financeira seja feito com as duas abordagens.

## 4.3 CONCLUSÕES E RECOMENDAÇÕES

A partir dos resultados do estudo foi possível perceber que a abordagem de ensino através de computador possibilitou a obtenção de melhores resultados pelos alunos. O autor do estudo observou que com o computador os alunos dispunham de mais tempo para a resolução de exercícios, visto que com a planilha *Excel* os resultados dos exercícios eram obtidos com mais rapidez. Grande parte dos discentes necessitou de menos tempo para terminar o Teste 2, que podia ser feito com o auxílio do computador, apesar dos dois testes serem equivalentes.

Na visão dos alunos, o Excel auxiliou na resolução de exercícios de Matemática Financeira e praticamente todos informaram que é melhor aprendê-la utilizando programas de computador.

A maioria dos alunos declarou que a Matemática é muito difícil de aprender e que os alunos que possuem dificuldades em Matemática não terão um bom desempenho em Matemática Financeira. Além disso, praticamente todos os alunos declararam que, mesmo utilizando as fórmulas adequadas, resolvem incorretamente os exercícios de Matemática Financeira porque comentem erros de cálculo. Tratando-se da interpretação dos enunciados dos exercícios de Matemática Financeira, grande parte declarou que encontra dificuldades neste aspecto.

Mesmo com o uso de tecnologia na educação, algumas questões devem ser avaliadas criteriosamente, pois as dificuldades provenientes da falta de base escolar que os alunos possuem não poderão ser sanadas somente com auxílio tecnológico. A dificuldade de interpretação dos enunciados dos exercícios é um problema que o

aluno carrega desde o início dos estudos básicos. Assim, esse fato acarreta um pior desempenho em diversas disciplinas.

É importante introduzir a abordagem de ensino através do computador, para que o aluno passe a conhecer mais uma abordagem de resolução de problemas de forma ágil, atendendo as necessidades do mercado de trabalho.

O computador foi útil, visto que a maioria dos alunos conseguiram resolver os exercícios sozinhos, com mais rapidez nas respostas. Assim, foi possível fazer mais exercícios durante as aulas, reforçando ainda mais o aprendizado do aluno.

Este estudo foi muito importante, pois foi possível perceber que ao contrário do que possa parecer o esforço, quando usamos o computador no processo ensinoaprendizagem, deve ser maior ainda do que na abordagem tradicional, pois devemos descobrir determinados aspectos sobre a máquina que não encontramos explicitados em livros ou apostilas.

Finalizando o estudo, são feitas recomendações no sentido de que o uso pedagógico do computador seja debatido entre os profissionais de educação, porque não adianta uma instituição possuir os equipamentos mais modernos de computação e os professores não saberem usá-los adequadamente. O uso de computadores deve ser feito com o objetivo de mostrar aos alunos que hoje em dia essa ferramenta é de extrema importância em nossa vida, facilitando nosso trabalho. Nesse sentido, há necessidade de mais avaliações no que se refere a aplicabilidade efetiva da informática na educação.

Como na disciplina de Matemática Financeira existe um histórico de notas baixas, deveriam ser realizadas mais avaliações nessa área, analisando-se e discutindo-se novas abordagens de ensino. Na maioria dos Cursos de Graduação nos quais ela é ministrada, esta disciplina é pré-requisito de outras. Desta maneira, o aluno que, por acaso, passar por ela com dificuldades, com certeza encontrará mais dificuldades ainda pela frente, podendo até mesmo não conseguir concluir o curso.

No ensino da Matemática Financeira, ou de outras disciplinas, o docente deve trabalhar usando ferramentas e técnicas modernas, tentando sempre inovar, facilitando a compreensão do aluno. Em outras palavras, o docente precisa exercitar a reflexão do aluno, forçando-o a pensar, questionar e concluir.

Ensinado Matemática Financeira, com ou sem uso de computador, o docente

deve dominar os conteúdos programáticos e planejar aulas que motivem os alunos. Em relação à aprendizagem, a abordagem através do uso da planilha Excel ajuda no tempo da resolução de exercícios, mas a base teórica é a mesma da abordagem através do uso de fórmulas. Então, caso o aluno não domine os conceitos e fundamentos, ele não conseguirá obter bons resultados independentemente da abordagem de ensino utilizada.

# **REFERÊNCIAS**

BORBA, Marcelo de Carvalho; PENTEADO, Miriam Godoy. *Informática e educação matemática*. Belo Horizonte: Autêntica, 2001.

CURY, Helena Noronha; BAZZO, Walter Antonio. Formação crítica em matemática: uma questão curricular?. *BOLEMA:* boletim de educação matemática, Rio Claro, ano 14, n. 16, 2001.

D'AMBROSIO, Ubiratan. *Etnomatemática*. 4. ed. São Paulo: Ática, 1998.

FARIA, Rogério Gomes de. *Matemática comercial e financeira*. 6. ed. São Paulo: Ática, 2007.

HAZZAN, Samuel; POMPEO, José Nicolau. *Matemática financeira*. 5. ed. São Paulo: Saraiva, 2001.

IBGE. *Pesquisa Nacional por Amostra de Domicílios*. Rio de Janeiro, 2008.

MATHIAS, Washington Franco; GOMES, José Maria. *Matemática financeira*. 3. ed. São Paulo: Atlas, 2002.

MORAES, Raquel de Almeida. *Informática na educação*. Rio de Janeiro: DP&A, 2000.

PASQUALOTTI, Adriano; FREITAS, Carla Maria Dal Sasso. Experimentação de ambiente virtual para a melhoria do ensino-aprendizagem de matemática. *BOLEMA:*  boletim de educação matemática, Rio Claro, ano 14, n. 16, 2001.

PENIDO, Eduardo. *Matemática financeira essencial*. São Paulo: Atlas, 2008.

PUCCINI, Abelardo de Lima. *Matemática financeira*. 6. ed. São Paulo: Saraiva, 1999.

SAMANEZ, Carlos Patricio. *Matemática financeira*: aplicações à análise de investimentos. 2. ed. São Paulo: Makron Books, 1999.

SHINODA, Carlos. *Matemática financeira para usuários do Excel*. 2. ed. São Paulo: Atlas, 1998.

WEISS, Alba Maria Lemme; CRUZ, Maria Lúcia Reis Monteiro da. *A informática e os problemas escolares de aprendizagem*. 3. ed. Rio de Janeiro: DP&A, 2001.

ZENTGRAF, Roberto. *Matemática financeira objetiva*. 3. ed. Rio de Janeiro: Editoração, 2002.

**ANEXOS** 

# **ANEXO A – Teste 1**

#### Aluno(a):

## OBS: O tempo de realização desta prova será de até 1 hora e 30 minutos

01) Uma pessoa adquiriu hoje um empréstimo de R\$320,00 a uma taxa de juros compostos de 2,7% ao mês. Calcule quanto que ela deverá pagar daqui a 9 meses para quitar esta dívida.

# **(1,0 Ponto)**

- 02) Uma empresa teve que pagar R\$2.000,00 por ter financiado uma dívida por 3 meses a uma taxa de juros compostos de 1,8% ao mês. Qual foi o valor financiado? **(1,0 Ponto)**
- 03) Antônio pretende oferecer uma festa de aniversário de 15 anos para sua filha Helena. Dessa forma, procurou uma casa de festas que cobra R\$11.300,00 pelo evento no caso de pagamento à vista. O gerente ofereceu uma outra opção de pagamento, cobrando uma taxa de juros compostos mensal de 1,93%, sendo que Antônio pagaria pelo evento 10 parcelas iguais e mensais, vencendo a primeira delas 3 meses após a assinatura do contrato. Se Antônio desejar pagar a festa à prazo, calcule o valor de cada pagamento.

# **(1,5 Ponto)**

04) Uma empresa adquiriu um empréstimo de R\$15.200,00 em um banco, para ser pago daqui a 5 meses a uma taxa composta de 4,27% ao mês. Se ao final deste período a dívida não for paga e o saldo devedor for renegociado por mais 9 meses, o total a ser pago passará a ser R\$23.514,55. Calcule qual foi a taxa de juros mensal composta cobrada na renegociação do empréstimo.

# **(1,5 Ponto)**

05) Madalena pretende aposentar-se daqui a 5 anos. Assim, ela deposita R\$12.700,00 hoje em um fundo de aplicação que remunera a uma taxa de juros compostos de 15,389462% ao ano. Com objetivo de ter uma remuneração mensal durante 7 anos, efetuará mais dois depósitos: o primeiro de R\$19.500,00 daqui a 3 anos e, o último, de R\$27.200,00 na data em que ela espera se aposentar. Se após a data do último depósito seu dinheiro continuar nesta aplicação e ela começar a fazer a primeira retirada 1 mês depois, informe o valor de cada recebimento.

# **(2,5 Pontos)**

06) Maria possui uma dívida com um banco. Por este motivo possui boletos bancários, onde constam valores de R\$530,00 que vencem daqui a 3 meses e R\$720,00 vencendo 5 meses após o pagamento anterior. Se o gerente do banco fizer uma proposta para Maria pagar toda a dívida hoje pelo valor de R\$980,00, calcule a vantagem financeira que ela terá hoje, adotando uma taxa de juros mensal composta igual a 3,9%.

# **(2,5 Pontos)**

#### **ANEXO B – Teste 2**

Aluno(a):

#### OBS: O tempo de realização desta prova será até 1 hora e 30 minutos

- 01) João comprou hoje um aparelho de celular que estava sendo vendido por R\$280,00 à vista, mas irá pagar o valor devido daqui a 7 meses. Se a loja cobra uma taxa de juros compostos de 3,4% ao mês, calcule o valor deste pagamento. **(1,0 Ponto)**
- 02) Ana recebeu de uma loja um boleto bancário no qual constava o valor de R\$1.200,00, pois comprou um vestido financiado para ser pago depois de 4 meses. Se a loja cobra uma taxa de juros compostos de 4,6% ao mês, calcule quanto que ela financiou. **(1,0 Ponto)**
- 03) Um casal deseja adquirir a mobília do quarto de seu futuro bebê. Após alguns orçamentos, o casal decidiu comprar em uma loja que oferece o preço de R\$7.500,00 à vista, podendo também parcelar a compra em 6 parcelas mensais fixas, sendo a primeira delas para 4 meses após a data da compra. Se o casal opta por pagamento à prazo e a loja trabalha com uma taxa de juros compostos de 2,37% ao mês, calcule o valor das parcelas. **(1,5 Ponto)**
- 04) Jorge emprestou R\$2.500,00 para sua tia Célia a uma taxa de juros compostos de 5,62% ao mês por um período de 7 meses. Como após este período Célia encontrava-se com dificuldades financeiras, seu sobrinho renegociou a dívida de sua tia para mais 4 meses. Se no novo acordo o total da dívida passar a ser de R\$4.455,75, calcule qual foi a taxa de juros mensal composta cobrada na renegociação. **(1,5 Ponto)**
- 05) Daqui a 6 anos a filha de Romualdo entrará para a faculdade. Para garantir seus estudos, ele irá depositar em uma poupança R\$10.300,00 hoje, R\$16.800,00 daqui a dois anos e R\$24.600,00 quando ela ingressar na faculdade. A partir deste momento, todo esse dinheiro continuará rendendo na mesma alternativa de investimento para que ela possa realizar os pagamentos das mensalidades ao longo dos 4 anos seguintes. Se a primeira mensalidade tiver que ser paga 1 mês após a sua entrada na faculdade e seu dinheiro estiver rendendo desde o início da aplicação a uma taxa de juros compostos de 42,576089% ao ano, informe quanto que ela terá disponível por mês para efetuar os pagamentos. **(2,5 Pontos)**
- 06) Após receber o 13ª salário, Paulo deseja quitar a dívida que possui com uma loja. Essa dívida é composta de dois pagamentos que deverão ser pagos através de boleto bancário, onde constam os seguintes valores: R\$184,00 e R\$268,00. O primeiro deles vence daqui a 4 meses e, o outro, 2 meses após o vencimento do primeiro. Se o gerente da loja propuser a Paulo pagar hoje R\$355,00 a fim de quitar sua dívida, informe a vantagem financeira que Paulo terá hoje, sabendo que no financiamento a loja cobra uma taxa de juros compostos mensal igual a 3,7%. **(2,5 Pontos)**

Por favor, preencha este questionário. Isto é muito importante para que possamos aprimorar o ensino de Matemática Financeira.

Atenção: Nas questões 1 a 6 você deve apenas assinalar a opção de sua preferência.

1. Matemática é muito difícil de aprender.

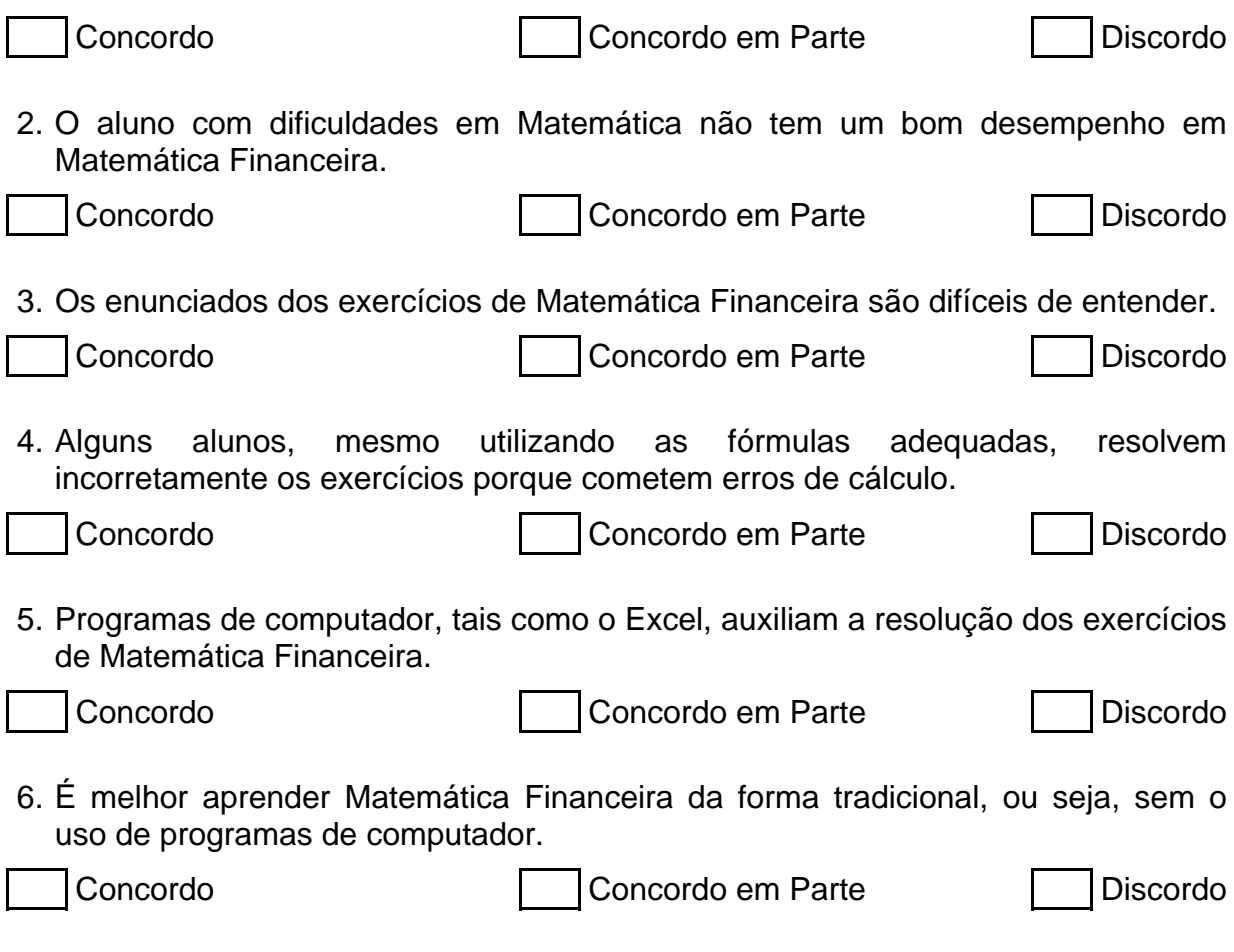

7. Na sua opinião, o ensino de Matemática Financeira deve ser feito com o uso de programas de computador? Justifique sua resposta (use o verso da folha caso seja necessário).

# **Livros Grátis**

( <http://www.livrosgratis.com.br> )

Milhares de Livros para Download:

[Baixar](http://www.livrosgratis.com.br/cat_1/administracao/1) [livros](http://www.livrosgratis.com.br/cat_1/administracao/1) [de](http://www.livrosgratis.com.br/cat_1/administracao/1) [Administração](http://www.livrosgratis.com.br/cat_1/administracao/1) [Baixar](http://www.livrosgratis.com.br/cat_2/agronomia/1) [livros](http://www.livrosgratis.com.br/cat_2/agronomia/1) [de](http://www.livrosgratis.com.br/cat_2/agronomia/1) [Agronomia](http://www.livrosgratis.com.br/cat_2/agronomia/1) [Baixar](http://www.livrosgratis.com.br/cat_3/arquitetura/1) [livros](http://www.livrosgratis.com.br/cat_3/arquitetura/1) [de](http://www.livrosgratis.com.br/cat_3/arquitetura/1) [Arquitetura](http://www.livrosgratis.com.br/cat_3/arquitetura/1) [Baixar](http://www.livrosgratis.com.br/cat_4/artes/1) [livros](http://www.livrosgratis.com.br/cat_4/artes/1) [de](http://www.livrosgratis.com.br/cat_4/artes/1) [Artes](http://www.livrosgratis.com.br/cat_4/artes/1) [Baixar](http://www.livrosgratis.com.br/cat_5/astronomia/1) [livros](http://www.livrosgratis.com.br/cat_5/astronomia/1) [de](http://www.livrosgratis.com.br/cat_5/astronomia/1) [Astronomia](http://www.livrosgratis.com.br/cat_5/astronomia/1) [Baixar](http://www.livrosgratis.com.br/cat_6/biologia_geral/1) [livros](http://www.livrosgratis.com.br/cat_6/biologia_geral/1) [de](http://www.livrosgratis.com.br/cat_6/biologia_geral/1) [Biologia](http://www.livrosgratis.com.br/cat_6/biologia_geral/1) [Geral](http://www.livrosgratis.com.br/cat_6/biologia_geral/1) [Baixar](http://www.livrosgratis.com.br/cat_8/ciencia_da_computacao/1) [livros](http://www.livrosgratis.com.br/cat_8/ciencia_da_computacao/1) [de](http://www.livrosgratis.com.br/cat_8/ciencia_da_computacao/1) [Ciência](http://www.livrosgratis.com.br/cat_8/ciencia_da_computacao/1) [da](http://www.livrosgratis.com.br/cat_8/ciencia_da_computacao/1) [Computação](http://www.livrosgratis.com.br/cat_8/ciencia_da_computacao/1) [Baixar](http://www.livrosgratis.com.br/cat_9/ciencia_da_informacao/1) [livros](http://www.livrosgratis.com.br/cat_9/ciencia_da_informacao/1) [de](http://www.livrosgratis.com.br/cat_9/ciencia_da_informacao/1) [Ciência](http://www.livrosgratis.com.br/cat_9/ciencia_da_informacao/1) [da](http://www.livrosgratis.com.br/cat_9/ciencia_da_informacao/1) [Informação](http://www.livrosgratis.com.br/cat_9/ciencia_da_informacao/1) [Baixar](http://www.livrosgratis.com.br/cat_7/ciencia_politica/1) [livros](http://www.livrosgratis.com.br/cat_7/ciencia_politica/1) [de](http://www.livrosgratis.com.br/cat_7/ciencia_politica/1) [Ciência](http://www.livrosgratis.com.br/cat_7/ciencia_politica/1) [Política](http://www.livrosgratis.com.br/cat_7/ciencia_politica/1) [Baixar](http://www.livrosgratis.com.br/cat_10/ciencias_da_saude/1) [livros](http://www.livrosgratis.com.br/cat_10/ciencias_da_saude/1) [de](http://www.livrosgratis.com.br/cat_10/ciencias_da_saude/1) [Ciências](http://www.livrosgratis.com.br/cat_10/ciencias_da_saude/1) [da](http://www.livrosgratis.com.br/cat_10/ciencias_da_saude/1) [Saúde](http://www.livrosgratis.com.br/cat_10/ciencias_da_saude/1) [Baixar](http://www.livrosgratis.com.br/cat_11/comunicacao/1) [livros](http://www.livrosgratis.com.br/cat_11/comunicacao/1) [de](http://www.livrosgratis.com.br/cat_11/comunicacao/1) [Comunicação](http://www.livrosgratis.com.br/cat_11/comunicacao/1) [Baixar](http://www.livrosgratis.com.br/cat_12/conselho_nacional_de_educacao_-_cne/1) [livros](http://www.livrosgratis.com.br/cat_12/conselho_nacional_de_educacao_-_cne/1) [do](http://www.livrosgratis.com.br/cat_12/conselho_nacional_de_educacao_-_cne/1) [Conselho](http://www.livrosgratis.com.br/cat_12/conselho_nacional_de_educacao_-_cne/1) [Nacional](http://www.livrosgratis.com.br/cat_12/conselho_nacional_de_educacao_-_cne/1) [de](http://www.livrosgratis.com.br/cat_12/conselho_nacional_de_educacao_-_cne/1) [Educação - CNE](http://www.livrosgratis.com.br/cat_12/conselho_nacional_de_educacao_-_cne/1) [Baixar](http://www.livrosgratis.com.br/cat_13/defesa_civil/1) [livros](http://www.livrosgratis.com.br/cat_13/defesa_civil/1) [de](http://www.livrosgratis.com.br/cat_13/defesa_civil/1) [Defesa](http://www.livrosgratis.com.br/cat_13/defesa_civil/1) [civil](http://www.livrosgratis.com.br/cat_13/defesa_civil/1) [Baixar](http://www.livrosgratis.com.br/cat_14/direito/1) [livros](http://www.livrosgratis.com.br/cat_14/direito/1) [de](http://www.livrosgratis.com.br/cat_14/direito/1) [Direito](http://www.livrosgratis.com.br/cat_14/direito/1) [Baixar](http://www.livrosgratis.com.br/cat_15/direitos_humanos/1) [livros](http://www.livrosgratis.com.br/cat_15/direitos_humanos/1) [de](http://www.livrosgratis.com.br/cat_15/direitos_humanos/1) [Direitos](http://www.livrosgratis.com.br/cat_15/direitos_humanos/1) [humanos](http://www.livrosgratis.com.br/cat_15/direitos_humanos/1) [Baixar](http://www.livrosgratis.com.br/cat_16/economia/1) [livros](http://www.livrosgratis.com.br/cat_16/economia/1) [de](http://www.livrosgratis.com.br/cat_16/economia/1) [Economia](http://www.livrosgratis.com.br/cat_16/economia/1) [Baixar](http://www.livrosgratis.com.br/cat_17/economia_domestica/1) [livros](http://www.livrosgratis.com.br/cat_17/economia_domestica/1) [de](http://www.livrosgratis.com.br/cat_17/economia_domestica/1) [Economia](http://www.livrosgratis.com.br/cat_17/economia_domestica/1) [Doméstica](http://www.livrosgratis.com.br/cat_17/economia_domestica/1) [Baixar](http://www.livrosgratis.com.br/cat_18/educacao/1) [livros](http://www.livrosgratis.com.br/cat_18/educacao/1) [de](http://www.livrosgratis.com.br/cat_18/educacao/1) [Educação](http://www.livrosgratis.com.br/cat_18/educacao/1) [Baixar](http://www.livrosgratis.com.br/cat_19/educacao_-_transito/1) [livros](http://www.livrosgratis.com.br/cat_19/educacao_-_transito/1) [de](http://www.livrosgratis.com.br/cat_19/educacao_-_transito/1) [Educação - Trânsito](http://www.livrosgratis.com.br/cat_19/educacao_-_transito/1) [Baixar](http://www.livrosgratis.com.br/cat_20/educacao_fisica/1) [livros](http://www.livrosgratis.com.br/cat_20/educacao_fisica/1) [de](http://www.livrosgratis.com.br/cat_20/educacao_fisica/1) [Educação](http://www.livrosgratis.com.br/cat_20/educacao_fisica/1) [Física](http://www.livrosgratis.com.br/cat_20/educacao_fisica/1) [Baixar](http://www.livrosgratis.com.br/cat_21/engenharia_aeroespacial/1) [livros](http://www.livrosgratis.com.br/cat_21/engenharia_aeroespacial/1) [de](http://www.livrosgratis.com.br/cat_21/engenharia_aeroespacial/1) [Engenharia](http://www.livrosgratis.com.br/cat_21/engenharia_aeroespacial/1) [Aeroespacial](http://www.livrosgratis.com.br/cat_21/engenharia_aeroespacial/1) [Baixar](http://www.livrosgratis.com.br/cat_22/farmacia/1) [livros](http://www.livrosgratis.com.br/cat_22/farmacia/1) [de](http://www.livrosgratis.com.br/cat_22/farmacia/1) [Farmácia](http://www.livrosgratis.com.br/cat_22/farmacia/1) [Baixar](http://www.livrosgratis.com.br/cat_23/filosofia/1) [livros](http://www.livrosgratis.com.br/cat_23/filosofia/1) [de](http://www.livrosgratis.com.br/cat_23/filosofia/1) [Filosofia](http://www.livrosgratis.com.br/cat_23/filosofia/1) [Baixar](http://www.livrosgratis.com.br/cat_24/fisica/1) [livros](http://www.livrosgratis.com.br/cat_24/fisica/1) [de](http://www.livrosgratis.com.br/cat_24/fisica/1) [Física](http://www.livrosgratis.com.br/cat_24/fisica/1) [Baixar](http://www.livrosgratis.com.br/cat_25/geociencias/1) [livros](http://www.livrosgratis.com.br/cat_25/geociencias/1) [de](http://www.livrosgratis.com.br/cat_25/geociencias/1) [Geociências](http://www.livrosgratis.com.br/cat_25/geociencias/1) [Baixar](http://www.livrosgratis.com.br/cat_26/geografia/1) [livros](http://www.livrosgratis.com.br/cat_26/geografia/1) [de](http://www.livrosgratis.com.br/cat_26/geografia/1) [Geografia](http://www.livrosgratis.com.br/cat_26/geografia/1) [Baixar](http://www.livrosgratis.com.br/cat_27/historia/1) [livros](http://www.livrosgratis.com.br/cat_27/historia/1) [de](http://www.livrosgratis.com.br/cat_27/historia/1) [História](http://www.livrosgratis.com.br/cat_27/historia/1) [Baixar](http://www.livrosgratis.com.br/cat_31/linguas/1) [livros](http://www.livrosgratis.com.br/cat_31/linguas/1) [de](http://www.livrosgratis.com.br/cat_31/linguas/1) [Línguas](http://www.livrosgratis.com.br/cat_31/linguas/1)

[Baixar](http://www.livrosgratis.com.br/cat_28/literatura/1) [livros](http://www.livrosgratis.com.br/cat_28/literatura/1) [de](http://www.livrosgratis.com.br/cat_28/literatura/1) [Literatura](http://www.livrosgratis.com.br/cat_28/literatura/1) [Baixar](http://www.livrosgratis.com.br/cat_30/literatura_de_cordel/1) [livros](http://www.livrosgratis.com.br/cat_30/literatura_de_cordel/1) [de](http://www.livrosgratis.com.br/cat_30/literatura_de_cordel/1) [Literatura](http://www.livrosgratis.com.br/cat_30/literatura_de_cordel/1) [de](http://www.livrosgratis.com.br/cat_30/literatura_de_cordel/1) [Cordel](http://www.livrosgratis.com.br/cat_30/literatura_de_cordel/1) [Baixar](http://www.livrosgratis.com.br/cat_29/literatura_infantil/1) [livros](http://www.livrosgratis.com.br/cat_29/literatura_infantil/1) [de](http://www.livrosgratis.com.br/cat_29/literatura_infantil/1) [Literatura](http://www.livrosgratis.com.br/cat_29/literatura_infantil/1) [Infantil](http://www.livrosgratis.com.br/cat_29/literatura_infantil/1) [Baixar](http://www.livrosgratis.com.br/cat_32/matematica/1) [livros](http://www.livrosgratis.com.br/cat_32/matematica/1) [de](http://www.livrosgratis.com.br/cat_32/matematica/1) [Matemática](http://www.livrosgratis.com.br/cat_32/matematica/1) [Baixar](http://www.livrosgratis.com.br/cat_33/medicina/1) [livros](http://www.livrosgratis.com.br/cat_33/medicina/1) [de](http://www.livrosgratis.com.br/cat_33/medicina/1) [Medicina](http://www.livrosgratis.com.br/cat_33/medicina/1) [Baixar](http://www.livrosgratis.com.br/cat_34/medicina_veterinaria/1) [livros](http://www.livrosgratis.com.br/cat_34/medicina_veterinaria/1) [de](http://www.livrosgratis.com.br/cat_34/medicina_veterinaria/1) [Medicina](http://www.livrosgratis.com.br/cat_34/medicina_veterinaria/1) [Veterinária](http://www.livrosgratis.com.br/cat_34/medicina_veterinaria/1) [Baixar](http://www.livrosgratis.com.br/cat_35/meio_ambiente/1) [livros](http://www.livrosgratis.com.br/cat_35/meio_ambiente/1) [de](http://www.livrosgratis.com.br/cat_35/meio_ambiente/1) [Meio](http://www.livrosgratis.com.br/cat_35/meio_ambiente/1) [Ambiente](http://www.livrosgratis.com.br/cat_35/meio_ambiente/1) [Baixar](http://www.livrosgratis.com.br/cat_36/meteorologia/1) [livros](http://www.livrosgratis.com.br/cat_36/meteorologia/1) [de](http://www.livrosgratis.com.br/cat_36/meteorologia/1) [Meteorologia](http://www.livrosgratis.com.br/cat_36/meteorologia/1) [Baixar](http://www.livrosgratis.com.br/cat_45/monografias_e_tcc/1) [Monografias](http://www.livrosgratis.com.br/cat_45/monografias_e_tcc/1) [e](http://www.livrosgratis.com.br/cat_45/monografias_e_tcc/1) [TCC](http://www.livrosgratis.com.br/cat_45/monografias_e_tcc/1) [Baixar](http://www.livrosgratis.com.br/cat_37/multidisciplinar/1) [livros](http://www.livrosgratis.com.br/cat_37/multidisciplinar/1) [Multidisciplinar](http://www.livrosgratis.com.br/cat_37/multidisciplinar/1) [Baixar](http://www.livrosgratis.com.br/cat_38/musica/1) [livros](http://www.livrosgratis.com.br/cat_38/musica/1) [de](http://www.livrosgratis.com.br/cat_38/musica/1) [Música](http://www.livrosgratis.com.br/cat_38/musica/1) [Baixar](http://www.livrosgratis.com.br/cat_39/psicologia/1) [livros](http://www.livrosgratis.com.br/cat_39/psicologia/1) [de](http://www.livrosgratis.com.br/cat_39/psicologia/1) [Psicologia](http://www.livrosgratis.com.br/cat_39/psicologia/1) [Baixar](http://www.livrosgratis.com.br/cat_40/quimica/1) [livros](http://www.livrosgratis.com.br/cat_40/quimica/1) [de](http://www.livrosgratis.com.br/cat_40/quimica/1) [Química](http://www.livrosgratis.com.br/cat_40/quimica/1) [Baixar](http://www.livrosgratis.com.br/cat_41/saude_coletiva/1) [livros](http://www.livrosgratis.com.br/cat_41/saude_coletiva/1) [de](http://www.livrosgratis.com.br/cat_41/saude_coletiva/1) [Saúde](http://www.livrosgratis.com.br/cat_41/saude_coletiva/1) [Coletiva](http://www.livrosgratis.com.br/cat_41/saude_coletiva/1) [Baixar](http://www.livrosgratis.com.br/cat_42/servico_social/1) [livros](http://www.livrosgratis.com.br/cat_42/servico_social/1) [de](http://www.livrosgratis.com.br/cat_42/servico_social/1) [Serviço](http://www.livrosgratis.com.br/cat_42/servico_social/1) [Social](http://www.livrosgratis.com.br/cat_42/servico_social/1) [Baixar](http://www.livrosgratis.com.br/cat_43/sociologia/1) [livros](http://www.livrosgratis.com.br/cat_43/sociologia/1) [de](http://www.livrosgratis.com.br/cat_43/sociologia/1) [Sociologia](http://www.livrosgratis.com.br/cat_43/sociologia/1) [Baixar](http://www.livrosgratis.com.br/cat_44/teologia/1) [livros](http://www.livrosgratis.com.br/cat_44/teologia/1) [de](http://www.livrosgratis.com.br/cat_44/teologia/1) [Teologia](http://www.livrosgratis.com.br/cat_44/teologia/1) [Baixar](http://www.livrosgratis.com.br/cat_46/trabalho/1) [livros](http://www.livrosgratis.com.br/cat_46/trabalho/1) [de](http://www.livrosgratis.com.br/cat_46/trabalho/1) [Trabalho](http://www.livrosgratis.com.br/cat_46/trabalho/1) [Baixar](http://www.livrosgratis.com.br/cat_47/turismo/1) [livros](http://www.livrosgratis.com.br/cat_47/turismo/1) [de](http://www.livrosgratis.com.br/cat_47/turismo/1) [Turismo](http://www.livrosgratis.com.br/cat_47/turismo/1)